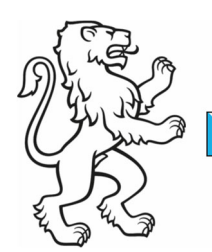

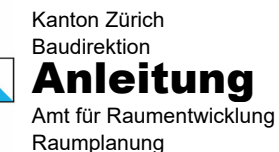

Kontakt: Amt für Raumentwicklung, Raumplanung, Stampfenbachstrasse 12, 8090 Zürich Telefon +41 43 259 30 22, www.zh.ch/are

4. Januar 2023 1/3

## Webmap

Die im Internet aufgeschaltete Webmap **UbEs 2022** präsentiert sich wie folgt:

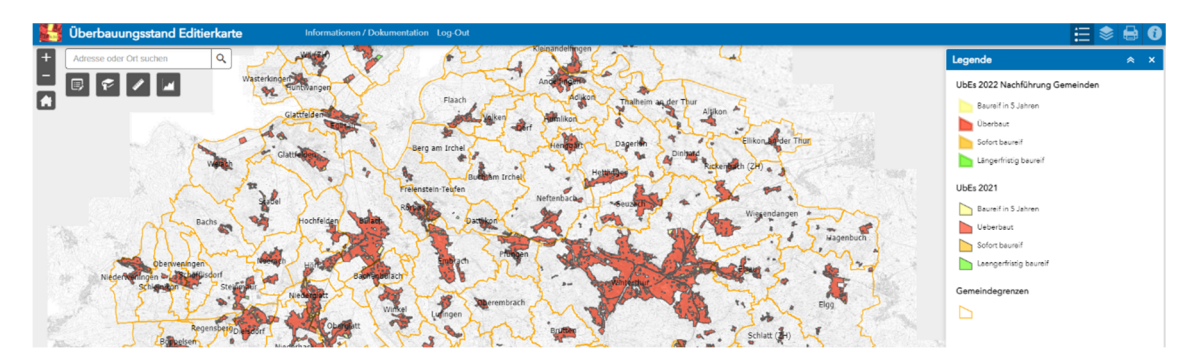

## Inhalt der Webmap

Die Karte umfasst folgende nicht editierbare Elemente:

- **UbEs 2021**
	- o Vorjahresstand des UbEs 2021
	- o Standardmässig eingeblendet
- **Gemeindegrenzen** 
	- o Zeigt die administrativen Gemeindegrenzen
	- Standardmässig eingeblendet
- **Übersichtsplan** 
	- o Hintergrund der Webmap
	- o Standardmässig eingeblendet
- **Amtliche Vermessung** 
	- o Zeigt die Grundstücke mit Kataster-Nummern
	- o Hinweis: Die ganz aktuellen AV-Daten sind im kantonalen GIS-Browser ersichtlich
	- Standardmässig ausgeblendet, kann bei Bedarf eingeblendet werden
- **ÖREB Jahresendstand 2022**
	- o Zonenplan (ÖREB-Kataster)
	- o Jahresendstand 2022
	- o Standardmässig ausgeblendet, kann bei Bedarf eingeblendet werden

Folgende editierbare Ebene steht für die Erfassung von Mutationen durch die Gemeinden zur Verfügung:

**UbEs 2022 Nachführung Gemeinden** 

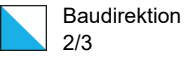

## Interface / Navigation

Auf der Webmap werden folgende Funktionen bereitgestellt:

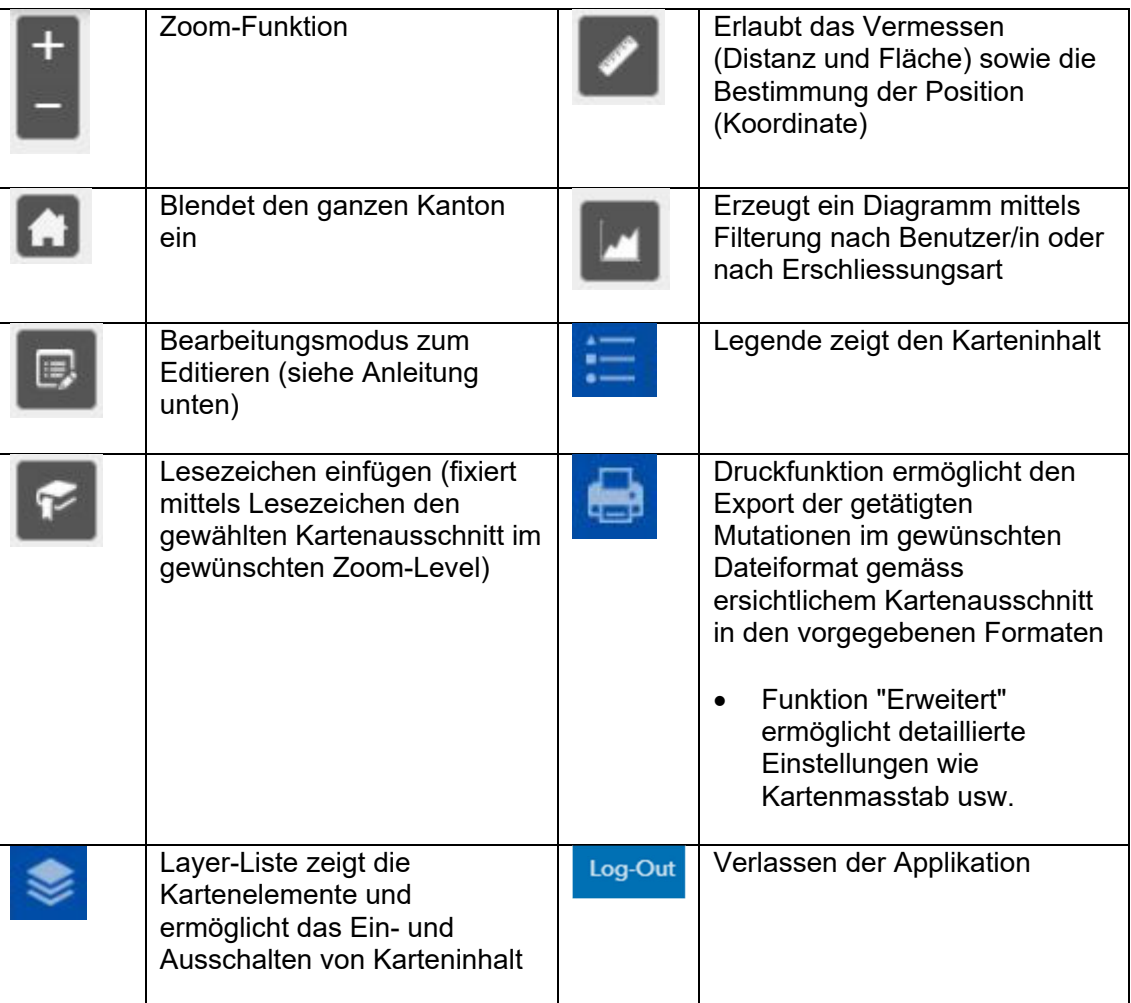

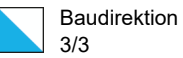

## Anleitung Editieren anhand eines Beispiels

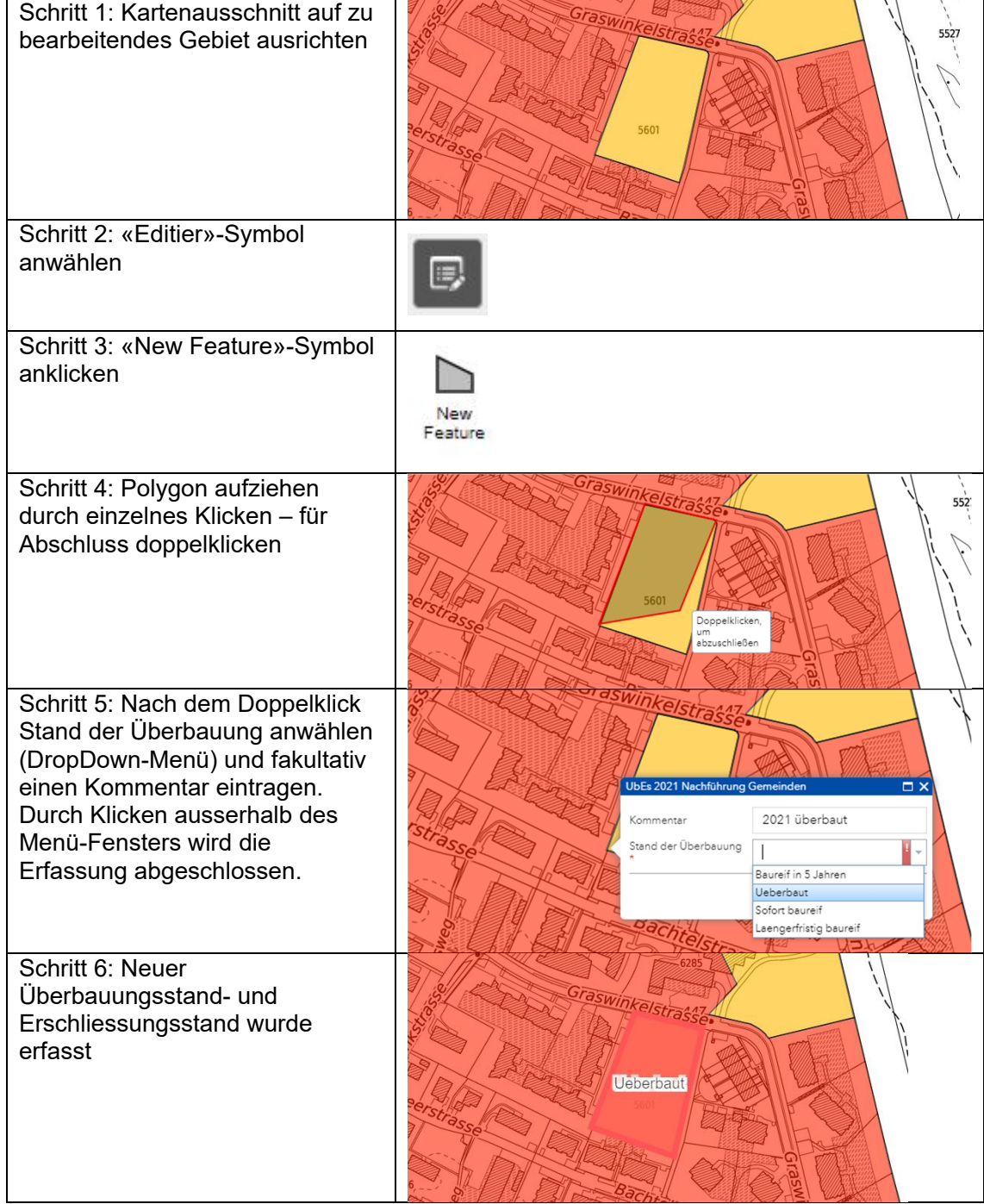

Hinweis: Fehlerhaft erfasste Polygone können durch Anklicken eines Polygons und Anwählen der Funktion «Löschen» entfernt werden.